## **Wymagania funkcjonalności systemu do obsługi klienta Załącznik nr 2**

Mozliwość składania zamówień, kontrola wydatków, kontrola użytkowników, zkładanie subkont, zarządzanie budżetem

## **SYSTEM ZARZĄDZANIA ZAKUPAMI**

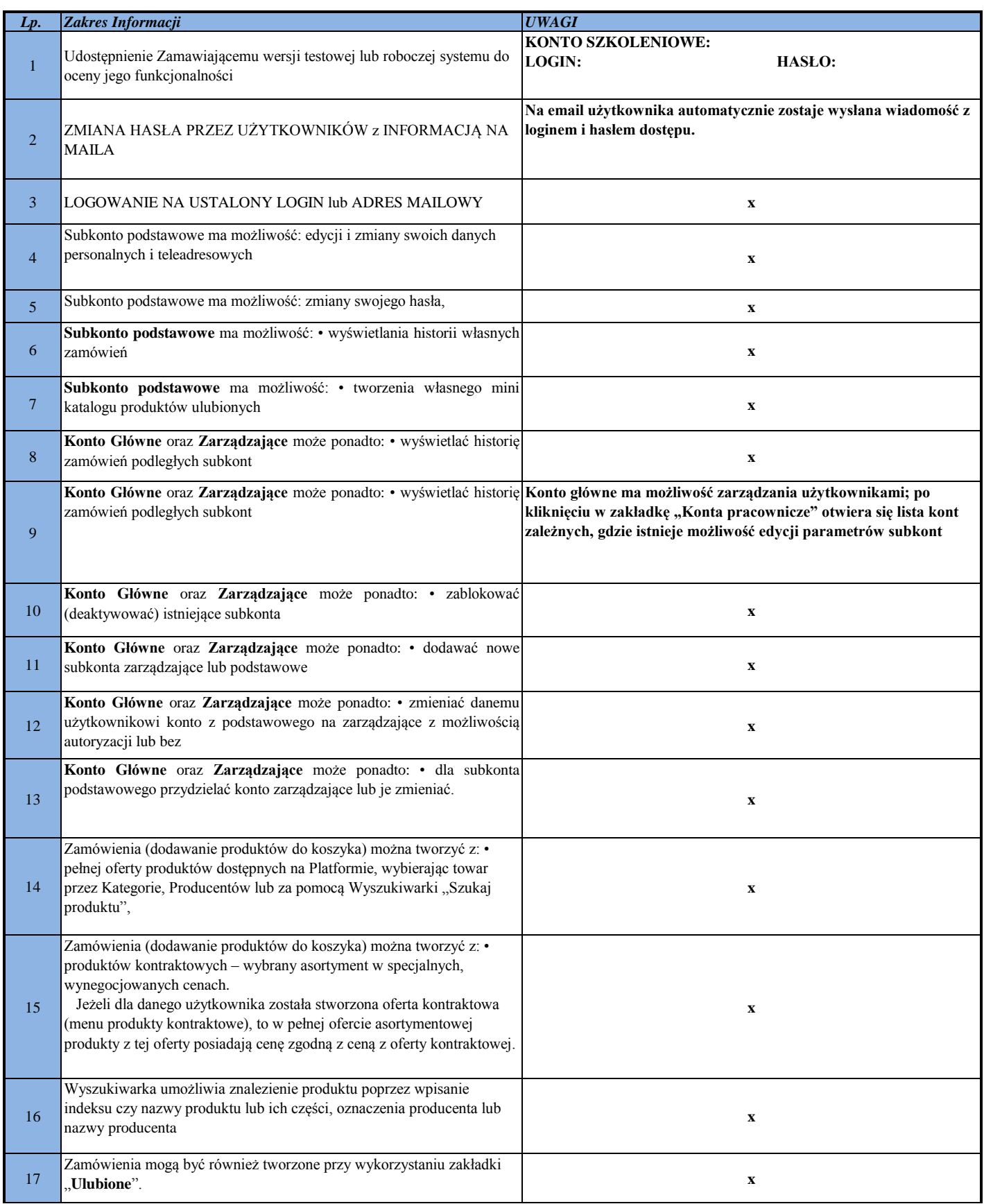

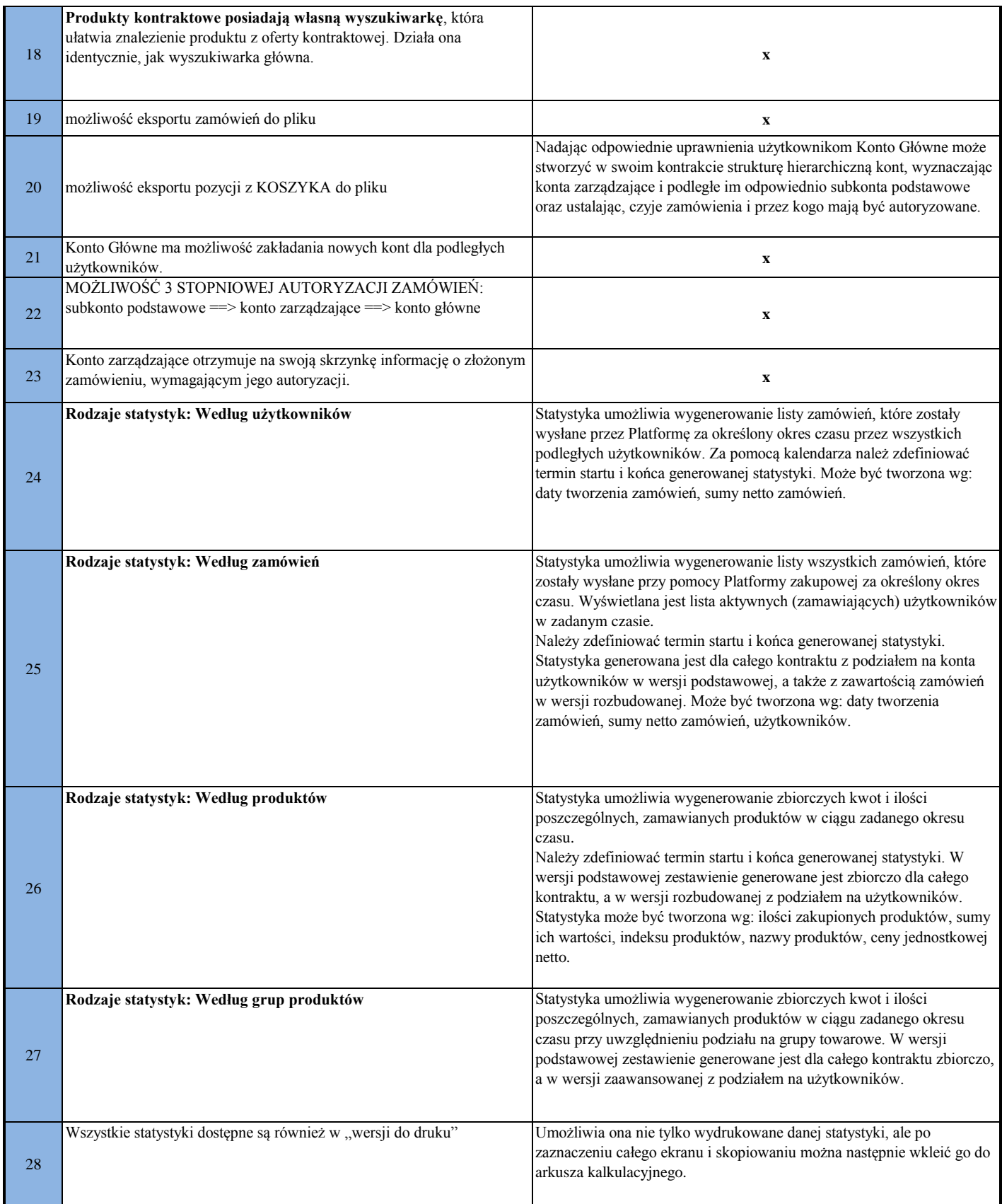